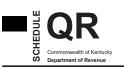

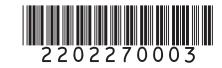

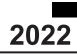

KRS 141.395

#### ► See instructions.

### ► Attach to Form 720, 720U, PTE, 725, 740, 740-NP, or 741.

| Name of Entity                                                                                             |                                  | Federal Identification Number                                        |    |  |
|----------------------------------------------------------------------------------------------------|----------------------------------|----------------------------------------------------------------------|----|--|
| Taxed as: Corporation Limited Liability Pass-through Entity   General Partnership Individual   Other Other |                                  | Kentucky Corporation/LLET Account Number<br>( <i>if applicable</i> ) |    |  |
| Location of Research Facility within Kentucky                                                              | County Where Proje<br>is Located | ct Date of Completion                                                |    |  |
| New Construction Expansion                                                                                 |                                  |                                                                      | // |  |
| PART I—Computation of Allowable Tax Credit                                                                 | •                                |                                                                      |    |  |
| 1 Cost of construction (attach schedule)                                                                   | 1                                | 00                                                                   |    |  |
| 2 Cost of equipment (attach schedule)                                                                      | 2                                | 00                                                                   |    |  |
| 3 Total qualified costs (add lines 1 and 2)                                                                | 3                                | 00                                                                   |    |  |
| 4 Allowable tax credit (enter 5% of line 3)                                                                | 4                                | 00                                                                   |    |  |
| PART II—Current Year Credit                                                                                |                                  |                                                                      |    |  |
| 1 LLET Credit—Enter on Schedule TCS, Part II, Column E                                                     | 1                                | 00                                                                   |    |  |
| 2 Corporation Income Tax Credit—Enter on Schedule TCS                                                      | 2                                | 00                                                                   |    |  |
| 3 Individual Income Tax Credit—Enter on Form 740, 740-N                                                    | 3                                | 00                                                                   |    |  |

# PART III—Amount of Credit Claimed

| <b>A</b><br>Taxable Year Credit Taken | <b>B</b><br>Balance of Qualified<br>Research Facility Tax Credit |            | C<br>Amount of Credit Used |            |  |
|---------------------------------------|------------------------------------------------------------------|------------|----------------------------|------------|--|
| (Month/Year)                          | LLET                                                             | Income Tax | LLET                       | Income Tax |  |
| 1/                                    | 00                                                               | 00         | 00                         | 00         |  |
| 2/                                    | 00                                                               | 00         | 00                         | 00         |  |
| 3/                                    | 00                                                               | 00         | 00                         | 00         |  |
| 4/                                    | 00                                                               | 00         | 00                         | 00         |  |
| 5/                                    | 00                                                               | 00         | 00                         | 00         |  |
| 6/                                    | 00                                                               | 00         | 00                         | 00         |  |
| 7/                                    | 00                                                               | 00         | 00                         | 00         |  |
| 8/                                    | 00                                                               | 00         | 00                         | 00         |  |
| 9/                                    | 00                                                               | 00         | 00                         | 00         |  |
| 10/                                   | 00                                                               | 00         | 00                         | 00         |  |
| 11/                                   | 00                                                               | 00         | 00                         | 00         |  |

The Qualified Research Facility Tax Credit is applied against the individual income tax imposed by KRS 141.020 or the corporation income tax imposed by KRS 141.040 and the limited liability entity tax (LLET) imposed by KRS 141.0401. The amount of credit claimed against the corporation income tax and the LLET can be different.

The amount of credit claimed from Part I, Line 4 and the resulting balance of credit available must be calculated separately for income tax and the LLET. If the balance available for the income tax or the LLET reaches zero, no further credit is allowed against that tax liability. For example, any balance available for income tax cannot be used as a credit against the LLET nor can any balance available for the income tax liability.

For tax years beginning on or after January 1, 2007, Kentucky law permits a credit against the income tax liability and the LLET liability for the construction of research facilities. "Construction of research facilities" means constructing, remodeling and equipping facilities in this state or expanding existing facilities in this state for qualified research and includes only tangible, depreciable property, and does not include any amounts paid or incurred for replacement property. The credit is available once the tangible, depreciable property is placed in service. "Qualified research" means qualified research as defined in §41 of the Internal Revenue Code.

**Purpose of Schedule**—This schedule is used by taxpayers to determine the credit against the income tax liability and the LLET liability allowed for completion of research facilities per KRS 141.395. It is also used to record the credit claimed each tax year. A copy must be submitted each year until the full credit is utilized or the 10-year carryforward period has expired. Complete a separate schedule each year that a new project qualifies.

**General Instructions**—If the entity type is not listed, check the "Other" box and list the entity type.

### PART I—Computation of Allowable Tax Credit

**Line 1**—Enter the cost of construction of qualified research facilities.\*

Line 2—Enter the cost of equipment.

NOTE: Attach a schedule of the tangible, depreciable property included in Lines 1 and 2 listing the date purchased, date placed in service, description, and cost.

Line 3—Enter the sum of Line 1 and Line 2.

**Line 4**—Enter the amount of Line 3 multiplied by 5 percent (.05).

# PART II—Current Year Credit

**Line 1**—LLET Credit—Enter the amount of current year credit claimed against the LLET. This credit cannot reduce the LLET below the \$175 minimum.

**Line 2**—Corporation Income Tax Credit—Enter the amount of current year credit claimed against the corporation income tax.

**Line 3**—Individual Income Tax Credit—Enter the amount of current year credit claimed against the individual income tax.

A pass-through entity must include on each Schedule K-1 the partner's, member's, shareholder's, or beneficiary's pro rata share of the approved credit.

# PART III—Amount of Credit Claimed

**Column A**—Enter the month and year the tax credit is taken for this project.

**Column B**—Enter for year 1, the allowable credit from Part I, Line 4. Enter for each succeeding year, the difference between Column B and Column C for the LLET and income tax.

**Note:** The 2007 beginning balance of the Qualified Research Facility Tax Credit for LLET will be the same as the balance for income tax purposes.

**Column C**—Enter the amount of credit used for that year. If the amount is zero, enter -0-.